## The book was found

# **Windows 8.1 In Depth**

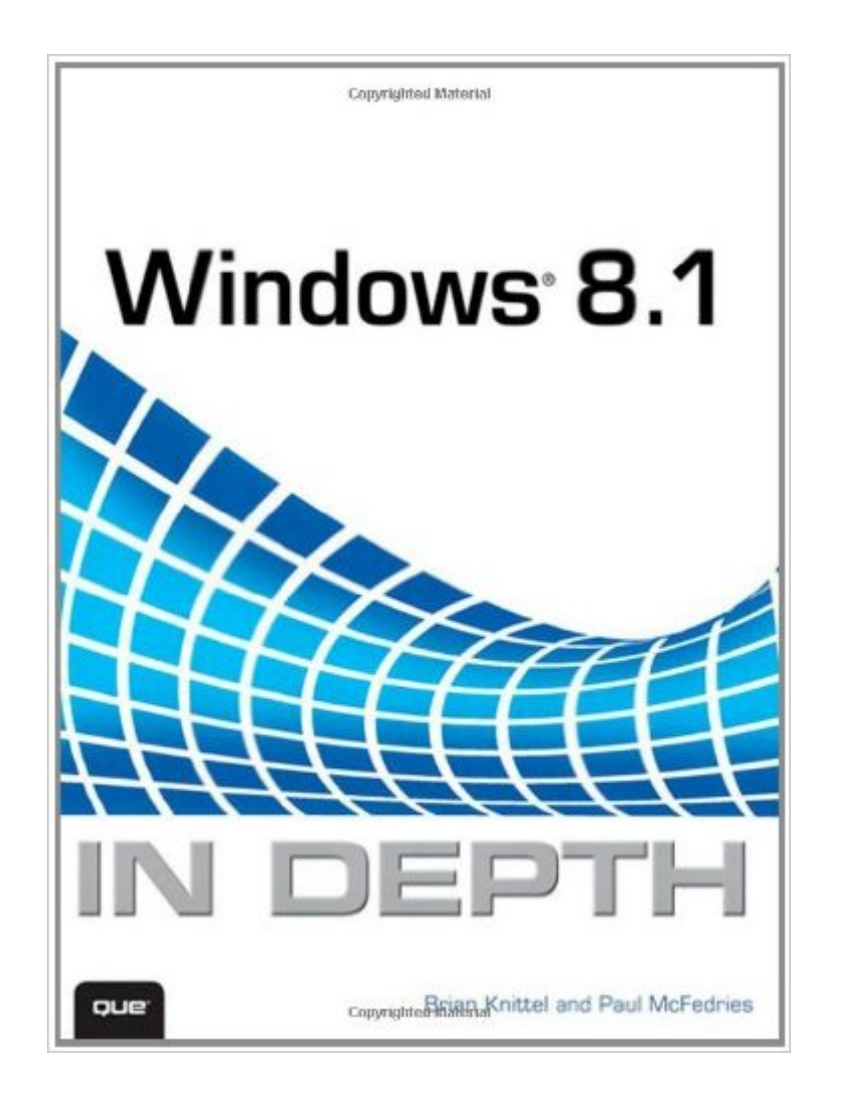

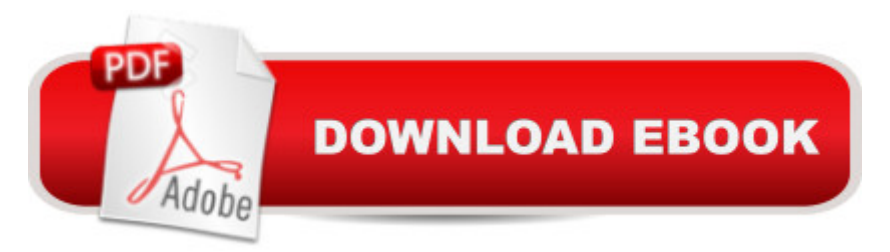

#### **Synopsis**

Windows $\hat{A} \otimes \hat{A}$  8.1 IN DEPTH  $\hat{A}$  Do more in less time!  $\hat{A}$  Experienced with Windows? Dona <sup>TM</sup>t let Windows 8.1 make you feel like a beginner again! This book is packed with intensely useful knowledge you wonâ <sup>TM</sup>t find anywhere else. Full of new tips and shortcuts, itâ <sup>TM</sup>s the fastest, best way to master Windows 8.1  $\hat{a}$  TMs full power, get comfortable with its radically different interface, and leverage its new tools for everything from business to video, security to social networking! Â  $\hat{a} \notin \hat{A}$   $\hat{A}$  Take a quick guided tour of everything that  $\hat{A}$  mew in Windows 8.1  $\hat{a} \notin \hat{A}$   $\hat{A}$  Survive without the Start menu  $\hat{a} \notin \hat{A} \hat{A}$  Navigate the Windows 8.1 interface (and customize it to make vourself more comfortable)  $\hat{a}$   $\hat{c}$   $\hat{A}$   $\hat{A}$  Learn hidden shortcuts you $\hat{a}$ <sup>TM</sup>d never find on your own  $\hat{a}$   $\hat{\alpha}$   $\hat{A}$   $\hat{A}$   $\hat{C}$  Quickly locate and use files, media, apps, websites and management tools  $\hat{a}$   $\hat{\alpha}$  $\hat{A}$   $\hat{A}$   $\hat{C}$  Set up your Web connection, and discover Internet Explorer 11 $\hat{a}$ <sup>TM</sup>s latest improvements  $\hat{a} \notin \hat{A}$   $\hat{A}$  Get comfortable with Windows 8.1 a ™s built-in apps, from Calendar and Finance to Weather and Windows Store  $\hat{a}$   $\hat{\alpha}$   $\hat{A}$   $\hat{A}$  Save time by monitoring Facebook, Twitter, and LinkedIn through one unified app  $\hat{a} \notin \hat{A} \hat{A}$  Make the most of Windows $\hat{a}$ <sup>TM</sup> supercharged media and imaging tools  $\hat{a} \notin \hat{A}$   $\hat{A}$  Profit from Windows $\hat{a}$ <sup>TM</sup> built-in support for business presentations  $\hat{a} \notin \hat{A}$   $\hat{A}$  Maximize the performance and efficiency of hardware, storage, and software  $\hat{a} \notin \hat{A} \hat{A}$  Protect yourself from viruses, spyware, data theft, fraud, spam, hackers, and snoops  $\hat{a}$   $\hat{\alpha}$   $\hat{A}$   $\hat{A}$  Use SkyDrive to access your data from anywhereâ "and use Remote Desktop to access your computer, too â  $\varphi \hat{A} \hat{A}$  Get even more power with Windows 8.1 $\hat{a}$  <sup>TM</sup>s command-line interface  $\hat{a}$   $\hat{\alpha}$   $\hat{A}$   $\hat{A}$  Use Hyper-V to run other operating systems alongside Windows  $\hat{a} \notin \hat{A} \hat{A}$  Troubleshoot the most common Windows 8.1 $\hat{a}$  T<sup>M</sup>s problems $\hat{a}$  "and the toughest ones  $\hat{A}$  In Depth offers:  $\hat{a}$   $\hat{\alpha}$   $\hat{A}$   $\hat{A}$  Comprehensive coverage, with detailed solutions  $\hat{a} \notin \hat{A} \hat{A}$  Breakthrough techniques and shortcuts that are unavailable elsewhere  $\hat{a} \in \hat{A}$   $\hat{A}$   $\hat{A}$  Practical, real-world examples with nothing glossed over or left out  $\hat{a} \notin \hat{A}$   $\hat{A}$ Troubleshooting help for tough problems you canâ <sup>TM</sup>t fix on your own â  $\mathcal{C}\hat{A}$   $\hat{A}$   $\hat{A}$  Outstanding authors recognized worldwide for their expertise and teaching styles  $\hat{a}$   $\hat{\alpha}$   $\hat{A}$   $\hat{A}$  Quick information via sidebars, tips, reminders, notes, and warnings  $\hat{A}$  In Depth is the only tool you need to get more done in less time!  $\hat{A}$  CATEGORY: Windows Operating System COVERS: Microsoft $\hat{A} \otimes \hat{A}$  Windows 8.1 Â Â

### **Book Information**

Series: In Depth Paperback: 1200 pages Publisher: Que Publishing; 1 edition (March 31, 2014) Language: English ISBN-10: 0789752816 ISBN-13: 978-0789752819 Product Dimensions: 7 x 2.4 x 9 inches Shipping Weight: 3.5 pounds (View shipping rates and policies) Average Customer Review: 4.4 out of 5 stars $\hat{A}$   $\hat{A}$  See all reviews $\hat{A}$  (31 customer reviews) Best Sellers Rank: #739,534 in Books (See Top 100 in Books) #28 in Books > Computers & Technology > Operating Systems > Windows > Windows Desktop > Windows 8 #789 in Books > Textbooks > Computer Science > Operating Systems #1806 in Books > Computers & Technology > Software > Microsoft

#### **Customer Reviews**

An excellent look at not only how to use the features of Win 8.1, but also how to get around the positives and negatives compared to previous versions of Windows. The philosophy behind why Win 8.1 performs differently than previous versions and how to get around the new features that you may not want or need to use.This book is a must for those who want to take control over their computing practices and who want to understand what they may be signing up for when they install this controversial operating system.Win 8.1 is much different from Win 7 and users need to understand the differences because it impacts both their online and offline experiences. Win 8.1 may sign you up with Microsoft in ways you don't want to be linked for privacy reasons.Unlike many other Windows texts, this book is not officially reviewed or approved by Microsoft Press and thus can tell it like it is rather than corresponding to the official company line. The author is not beholding to MS making him much more believable and trustworthy as far as I am concerned.

This book offers a deeper insight for anyone with a self-help approach towards handling the Microsoft's latest operating system. It has concise explanatory notes, which will help both novice and advanced computer users to get better results from their machines.

My initial review started with "I got to page 165 and was disappointed. In chapter dealing with Windows Easy Transfer wizard and Win XP - ..." and gave a three star rating. Since then I have found the book to be the most comprehensive of four Win 8 & 8.1 other books purchased. Have come across several "tips" and other info worth the price. Probably the only reference you will need (even with a Win 8 screenshot). New rating five stars.BTW This is a BIG manual (1000+ pages).

Aside from the "How To" instructions, in many cases, the book explains the "why". This makes it easier to determine when to adopt my methods and when to employ one of the workarounds that the book provides. The one step shutdown, one step restart, bypassing the lock screen, and opening to the desktop workarounds have probably saved me the cost of the book. For those who cannot function it, there is a simple procedure for deploying the start menu. I chose to use the search procedure that the book explained. Since Microsoft has announced that the start menu will return with Windows 10, I may have to rethink that decision.I also like the Missing Manual series of books and use "Windows 8.1 the missing manual" in addition to "Windows 8.1 in Depth" in this case, I have found "Windows 8.1 in Depth" to be more helpful in making the transition from Windows 7. Both book provide useful information and supplement one another.

"In Depth" indeed, this is a ponderous tome, but it has answers I haven't found anywhere else. I especially value some macros, like shutdown.exe and restart.exe. There are extensive chapters on permissions and on protection from hackers, more than I really want to know. The book was written from a Beta version of Windows 8.1, so doesn't include anything about later third party add-ons like Start8, that give you back your Start Menu.I bought the Kindle edition but found it difficult to read on my Paperwhite Kindle because the illustrations are too small--it reads better on my computer screen. Also, there are many refrences like "See Page 389", but this Kindle doesn't have a way to find pages that match the paper book.After using 8.1 for several months, I need to read the book again, there is a lot to learn. One complaint: the treatment of File History is inadequate--it doesn't say how to add folders to the history or how to recover files--for that, turn to the Internet.

This is a very thorough look at Windows 8.1, detailing all of the new features of this very different operating system. It's a great go-to guide to keep on your desk so you can reference it whenever you have a quick question or need a more detailed explanation of how to tackle an issue in Windows 8.1. Good for beginners all the way to advanced users, as it digs deep

For a "tech" book it could have gone deeper. I'm new to 8.1 but I still had to research stuff on the internet to get past some of the "glitches"...which should be included in a book like this. Too "Microsoft" favorable for me. If you don't fear registry changes this book does have some good tips.

I got along for years using all the latest versions of MS Office. However when I moved up to

using the capabilities more extensively. I also find the book helpful in focusing in on problems. The online version of Windows Help is great but it's value is dependent on knowing what you want to know. I find that browsing the book has been more helpful in discovering new capabilities.

#### Download to continue reading...

Windows 10: Windows10 Mastery. The Ultimate Windows 10 Mastery Guide (Windows Operating [System, Windows 10 User G](http://ebooksreps.com/en-us/read-book/5q8Ko/windows-8-1-in-depth.pdf?r=HMACb%2BUVigGrdoirsaHoByTafFj0qtpManiHtYJVLQ8Tv9knR9begTh%2BJ5aE94Zu)uide, User Manual, Windows 10 For Beginners, Windows 10 For Dummies, Microsoft Office) Windows 10: The Ultimate Guide For Beginners (Windows 10 for dummies, Windows 10 Manual, Windows 10 Complete User Guide, Learn the tips and tricks of Windows 10 Operating System) Windows 8.1: Learn Windows 8.1 in Two Hours: The Smart and Efficient Way to Learn Windows 8.1 (Windows 8.1, Windows 8.1 For Beginners) Windows 10 Troubleshooting: Windows 10 Manuals, Display Problems, Sound Problems, Drivers and Software: Windows 10 Troubleshooting: How to Fix Common Problems ... Tips and Tricks, Optimize Windows 10) Windows 10: The Ultimate User Guide for Advanced Users to Operate Microsoft Windows 10 (tips and tricks, user manual, user guide, updated and edited, Windows ...

(windows,guide,general.guide,all Book 4) Windows 8 Tips for Beginners 2nd Edition: A Simple, Easy, and Efficient Guide to a Complex System of Windows 8! (Windows 8, Operating Systems, Windows ... Networking, Computers, Technology) Windows® Group Policy Resource Kit: Windows Server $\hat{A}$ ® 2008 and Windows Vista $\hat{A}$ ®: Windows Server $\hat{A}$ ® 2008 and Windows Vista $\hat{A}$ ® Microsoft Windows Internals (4th Edition): Microsoft Windows Server 2003, Windows XP, and Windows 2000 Windows 10: The Ultimate Beginner's Guide - Learn How To Start Using Windows 10, Easy User Manual, Plus The Best Hidden Features, Tips And Tricks! (Windows ... Windows 10 Software, Operating System) A Beginner's Guide to AutoHotkey, Absolutely the Best Free Windows Utility Software Ever! (Third Edition): Create Power Tools for Windows XP, Windows Vista, ... and Windows 10 (AutoHotkey Tips and Tricks) Windows 10: The Ultimate Beginner's Guide How to Operate Microsoft Windows 10 (tips and tricks, user manual, user guide, updated and edited, Windows ... (windows,guide,general,guide,all) (Volume 3) Troubleshoot and Optimize Windows 8 Inside Out: The ultimate, in-depth troubleshooting and optimizing reference Windows 10 In Depth (includes Content Update Program) Windows 8.1 In Depth Microsoft Windows 7 In Depth Hands-on Study Guide for Exam 70-411: Administering Windows Server 2012 R2 (Exam 70-411, 70-411, Exam Ref 70-411, MCSA Windows Server 2012 R2, MCSE Windows Server 2012 R2) Windows 10: From Beginner To Expert: A Complete User Guide to Microsoft's Intelligent New Operating System (Now With Bonus Chapter) (Windows - General ... General Guide, Windows - General Mastery,)

Beginners) Windows 8.1 :: Migrating to Windows 8.1.: For computer users without a touch screen, coming from XP, Vista or Windows 7 Windows 8 :: Migrating to Windows 8: For computer users without a touch screen, coming from XP, Vista or Windows 7

Dmca